## SAP ABAP table V T5ITUF H {Generated Table for View}

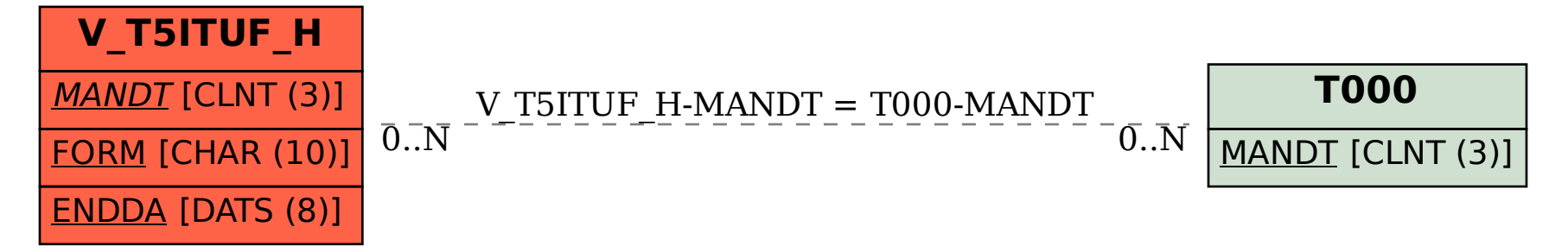